# Présentation d'Archipel

### Alexandre Chataignon

<span id="page-0-0"></span>**Toulibre** 

### 4 janvier 2012

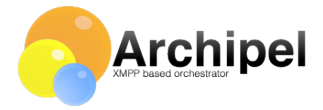

# Mais avant tout

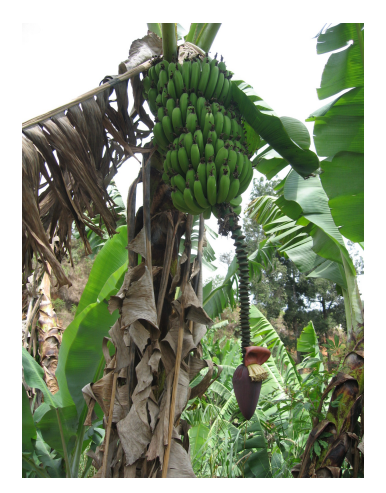

# Bananier 2012 !

Alexandre Chataignon Présentation d'Archipel 2 / 23

[Introduction](#page-2-0)

[Description des acteurs](#page-20-0)

Généralités Démonstration

# Plan

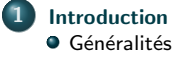

**O** Démonstration

[Description des acteurs](#page-20-0)

#### **[Archipel](#page-34-0)**

#### **[Conclusion](#page-47-0)**

<span id="page-2-0"></span>Alexandre Chataignon **Présentation d'Archipel** 3 / 23

<span id="page-3-0"></span>Généralités Démonstration

## presentation.about()

### Cette présentation n'est pas

Généralités Démonstration

## presentation.about()

#### Cette présentation n'est pas

· Faite par un développeur Archipel

Généralités Démonstration

### presentation.about()

### Cette présentation n'est pas

- Faite par un développeur Archipel
- Une description détaillée de toutes les possibilités d'Archipel

<span id="page-6-0"></span>Généralités Démonstration

### presentation.about()

### Cette présentation n'est pas

- Faite par un développeur Archipel
- Une description détaillée de toutes les possibilités d'Archipel

#### Cette présentation est

• Un retour d'expérience

<span id="page-7-0"></span>Généralités Démonstration

# Et keskecé?

### Archipel n'est pas

Généralités Démonstration

# Et keskecé?

### Archipel n'est pas

**·** Un hyperviseur

Généralités Démonstration

# Et keskecé?

#### Archipel n'est pas

- **·** Un hyperviseur
- Un serveur Jabber/XMPP

Généralités Démonstration

# Et keskecé?

### Archipel n'est pas

- **·** Un hyperviseur
- Un serveur Jabber/XMPP

### Archipel est

Un orchestrateur de machines virtuelles

<span id="page-11-0"></span>Généralités Démonstration

# Et keskecé?

### Archipel n'est pas

- **·** Un hyperviseur
- Un serveur Jabber/XMPP

### Archipel est

- Un orchestrateur de machines virtuelles
- Un client XMPP

Généralités Démonstration

# Un orchestrateur? Et ils sont où les violons?

#### Archipel permet donc

- De gérer plusieurs hyperviseurs
- De créer et supprimer des machines virtuelles
- De paramétrer lesdites machines virtuelles
- De les démarrer, les stopper
- De migrer les machines
- Tout cela avec gestion d'utilisateurs et permissions
- Et bien plus encore !

Généralités Démonstration

# Un orchestrateur? Et ils sont où les violons?

#### Archipel permet donc

- De gérer plusieurs hyperviseurs
- De créer et supprimer des machines virtuelles
- De paramétrer lesdites machines virtuelles
- De les démarrer, les stopper
- De migrer les machines
- Tout cela avec gestion d'utilisateurs et permissions
- Et bien plus encore !

### Et comment ?

- Une interface web
- Un client XMPP

Généralités Démonstration

### Pics or didn't happen

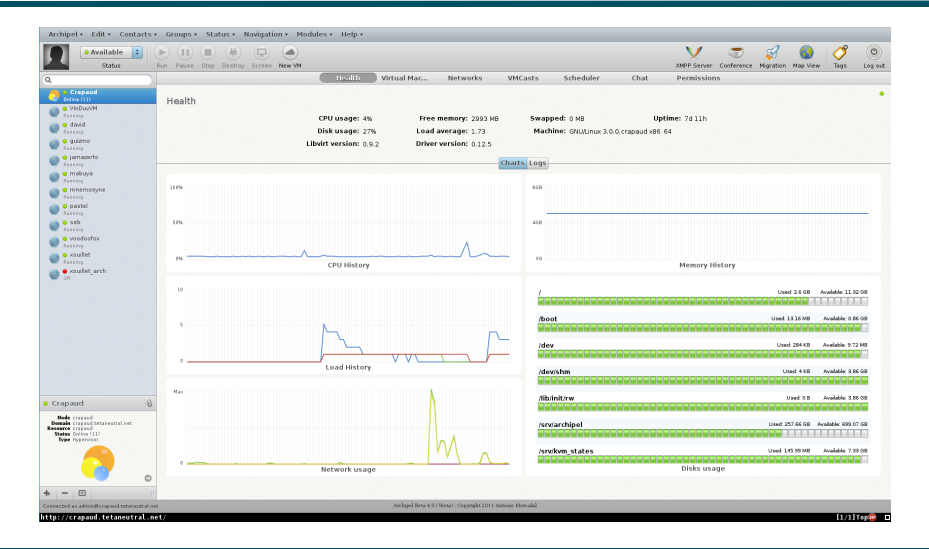

<span id="page-14-0"></span>Alexandre Chataignon Présentation d'Archipel 7 / 23

Généralités Démonstration

# It's a kind of magic !

### Technologies utilisées

Alexandre Chataignon **Présentation d'Archipel** 8 / 23

Généralités Démonstration

# It's a kind of magic !

### Technologies utilisées

**•** Libvirt

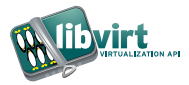

Généralités Démonstration

# It's a kind of magic !

### Technologies utilisées

- **o** Libvirt
- XMPP, plus précisément la lib xmpppy en Python

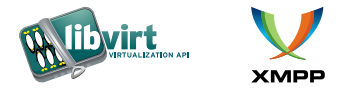

Généralités Démonstration

# It's a kind of magic !

### Technologies utilisées

- **o** Libvirt
- XMPP, plus précisément la lib xmpppy en Python
- Python

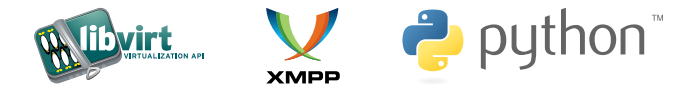

Généralités Démonstration

# It's a kind of magic !

### Technologies utilisées

- **o** Libvirt
- XMPP, plus précisément la lib xmpppy en Python
- Python
- Cappuccino pour l'interface web

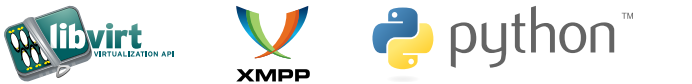

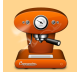

[Description des acteurs](#page-20-0) [Libvirt](#page-21-0) [XMPP](#page-30-0) Plan

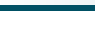

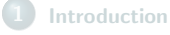

#### 2 [Description des acteurs](#page-20-0) **•** [Libvirt](#page-21-0)

- 
- $\bullet$  [XMPP](#page-30-0)

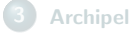

#### <span id="page-20-0"></span>**[Conclusion](#page-47-0)**

<span id="page-21-0"></span>[Libvirt](#page-25-0) [XMPP](#page-30-0)

# Libvirt : C'est une lib et ça virtualise !

- Est une lib proposant une API pour la gestion des machines virtuelles
- Est développée depuis 2005, sous licence LGPL, dernière version 0.9.8 sortie le 8 décembre 2011

[Libvirt](#page-25-0) [XMPP](#page-30-0)

# Libvirt : C'est une lib et ça virtualise !

- Est une lib proposant une API pour la gestion des machines virtuelles
- $\bullet$  Est développée depuis 2005, sous licence LGPL, dernière version 0.9.8 sortie le 8 décembre 2011
- Gère les technologies KVM, QEMU, XEN, UML, VirtualBox, VMware, HyperV, LXC, OpenVZ pour la virtualisation

[Libvirt](#page-25-0) [XMPP](#page-30-0)

# Libvirt : C'est une lib et ça virtualise !

- Est une lib proposant une API pour la gestion des machines virtuelles
- $\bullet$  Est développée depuis 2005, sous licence LGPL, dernière version 0.9.8 sortie le 8 décembre 2011
- Gère les technologies KVM, QEMU, XEN, UML, VirtualBox, VMware, HyperV, LXC, OpenVZ pour la virtualisation
- Abstrait la gestion du réseau (bridge, NAT, réseaux virtuels, filtrage)

[Libvirt](#page-25-0) [XMPP](#page-30-0)

# Libvirt : C'est une lib et ça virtualise !

- Est une lib proposant une API pour la gestion des machines virtuelles
- $\bullet$  Est développée depuis 2005, sous licence LGPL, dernière version 0.9.8 sortie le 8 décembre 2011
- **Gère les technologies KVM, QEMU, XEN, UML, VirtualBox,** VMware, HyperV, LXC, OpenVZ pour la virtualisation
- Abstrait la gestion du réseau (bridge, NAT, réseaux virtuels, filtrage)
- Abstrait la gestion du stockage (type de stockage, format de  $fichier$  éventuel,  $\dots$ )

[Libvirt](#page-21-0) [XMPP](#page-30-0)

# Libvirt : C'est une lib et ça virtualise !

- Est une lib proposant une API pour la gestion des machines virtuelles
- $\bullet$  Est développée depuis 2005, sous licence LGPL, dernière version 0.9.8 sortie le 8 décembre 2011
- Gère les technologies KVM, QEMU, XEN, UML, VirtualBox, VMware, HyperV, LXC, OpenVZ pour la virtualisation
- Abstrait la gestion du réseau (bridge, NAT, réseaux virtuels, filtrage)
- Abstrait la gestion du stockage (type de stockage, format de  $fichier$  éventuel,  $\dots$ )
- <span id="page-25-0"></span>• Permet de gérer les VMs définies en les démarrant, stoppant, migrant, mettant en pause, . . .

[Libvirt](#page-21-0) [XMPP](#page-30-0)

# Libvirt : C'est une lib et ça virtualise !

#### Comment ça s'utilise ?

 $Écrit$  en  $C$ , mais possède de nombreux bindings dont Python

[Libvirt](#page-21-0) [XMPP](#page-30-0)

# Libvirt : C'est une lib et ça virtualise !

#### Comment ça s'utilise ?

 $Écrit$  en  $C$ , mais possède de nombreux bindings dont Python

### Qui utilise libvirt

• Libvirt : Quelques programmes sont livrés avec la lib dont virsh

[Libvirt](#page-21-0) [XMPP](#page-30-0)

# Libvirt : C'est une lib et ça virtualise !

### Comment ça s'utilise ?

 $Écrit$  en  $C$ , mais possède de nombreux bindings dont Python

### Qui utilise libvirt

- Libvirt : Quelques programmes sont livrés avec la lib dont virsh
- $\bullet$  oVirt

[Libvirt](#page-21-0) [XMPP](#page-30-0)

# Libvirt : C'est une lib et ça virtualise !

### Comment ça s'utilise ?

 $Écrit$  en  $C$ , mais possède de nombreux bindings dont Python

### Qui utilise libvirt

- Libvirt : Quelques programmes sont livrés avec la lib dont virsh
- $\bullet$  oVirt
- Archipel...

<span id="page-30-0"></span>[Libvirt](#page-21-0) [XMPP](#page-33-0)

# XMPP : Pas Jabber mais presque

#### XMPP (eXtensible Messaging and Presence Protocol)

**Est un protocole applicatif défini par les RFC 6120 et 6121** massivement utilisé par le réseau Jabber utilisant des bouts d'XML nommés stanza

[Libvirt](#page-21-0) [XMPP](#page-33-0)

# XMPP : Pas Jabber mais presque

#### XMPP (eXtensible Messaging and Presence Protocol)

- **Est un protocole applicatif défini par les RFC 6120 et 6121** massivement utilisé par le réseau Jabber utilisant des bouts d'XML nomm´es stanza
- $\bullet$  Définit la gestion de listes de contacts, des échanges de messages, et de commandes en utilisant 3 types de stanza
	- message
	- o presence
	- $\bullet$  iq

[Libvirt](#page-21-0) [XMPP](#page-33-0)

# XMPP : Pas Jabber mais presque

### XMPP (eXtensible Messaging and Presence Protocol)

- **Est un protocole applicatif défini par les RFC 6120 et 6121** massivement utilisé par le réseau Jabber utilisant des bouts d'XML nomm´es stanza
- $\bullet$  Définit la gestion de listes de contacts, des échanges de messages, et de commandes en utilisant 3 types de stanza
	- message
	- presence
	- $\bullet$  iq
- Est étendu par de nombreuses XEP (PubSub, MUC, ...)

[Libvirt](#page-21-0) [XMPP](#page-30-0)

# XMPP : Pas Jabber mais presque

### XMPP (eXtensible Messaging and Presence Protocol)

- **Est un protocole applicatif défini par les RFC 6120 et 6121** massivement utilisé par le réseau Jabber utilisant des bouts d'XML nomm´es stanza
- $\bullet$  Définit la gestion de listes de contacts, des échanges de messages, et de commandes en utilisant 3 types de stanza
	- message
	- o presence
	- $\bullet$  iq
- $\bullet$  Est étendu par de nombreuses XEP (PubSub, MUC, ...)
- <span id="page-33-0"></span> $\bullet$  Est implémenté par de nombreux serveurs, clients et lib (dont xmpppy)

[Archipel](#page-34-0)

<span id="page-34-0"></span>Généralités [Agent](#page-40-0) [GUI](#page-43-0)

# Plan

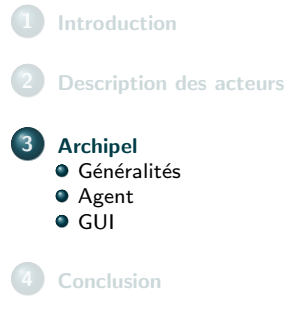

<span id="page-35-0"></span>Généralités [Agent](#page-40-0) [GUI](#page-43-0)

### Archipel : lait retour

### Détails

Archipel est en fait découpé en 2 parties :

- L'agent
- Le client web (GUI)

Généralités [Agent](#page-40-0) [GUI](#page-43-0)

# Archipel : lait retour

### L'agent

- Démon écrit en Python
- Opère le lien entre libvirt et XMPP
- Se connecte à un serveur Jabber classique (ejabberd, prosody, . . . )
- Va créer et gérer les comptes de l'hyperviseur et des machines virtuelles
- Utilise des stanza iq et PubSub (XEP 0060)

Archipel agent internal processes

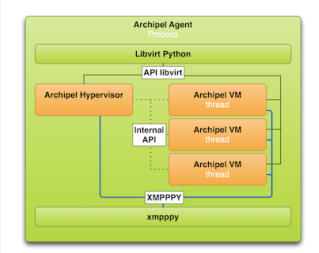

Généralités [Agent](#page-40-0) [GUI](#page-43-0)

## Archipel : lait retour

### Le client web

- **Interface web écrite grâce au framework Cappuccino**
- $\bullet$  Complètement  $\le$  client-side  $\ge$  : Le serveur HTTP sert des fichiers statiques bourrés de Javascript

Généralités [Agent](#page-40-0) [GUI](#page-43-0)

# Archipel : lait retour

### Le client web

- **Interface web écrite grâce au framework Cappuccino**
- Complètement  $\ll$  client-side  $\gg$  : Le serveur HTTP sert des fichiers statiques bourrés de Javascript
- Communique avec le serveur XMPP via BOSH
- Communique avec le serveur VNC via websockets

Généralités [Agent](#page-40-0) [GUI](#page-43-0)

# Archipel : lait retour

### Exemple d'architecture :

XMPP architecture

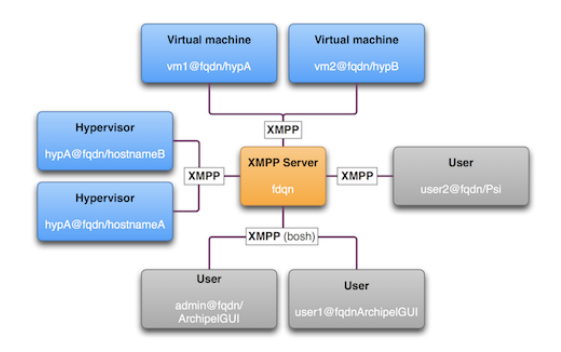

<span id="page-40-0"></span>Généralités [Agent](#page-42-0) **[GUI](#page-43-0)** 

Monsieur l'agent, monsieur l'agent

### Etapes pour installer l'agent ´

- · Installer un serveur Jabber (ejabberd de préférence)
- $\bullet$  Le paramétrer (*i.e.* recopier la conf sur le wiki)

Généralités [Agent](#page-42-0) [GUI](#page-43-0)

Monsieur l'agent, monsieur l'agent

### Etapes pour installer l'agent ´

- Installer un serveur Jabber (ejabberd de préférence)
- Le paramétrer *(i.e.* recopier la conf sur le wiki)
- Installer libvirt, QEMU/KVM, ... via votre distro

<span id="page-42-0"></span>Généralités [Agent](#page-40-0) [GUI](#page-43-0)

# Monsieur l'agent, monsieur l'agent

### Etapes pour installer l'agent

- Installer un serveur Jabber (ejabberd de préférence)
- $\bullet$  Le paramétrer (*i.e.* recopier la conf sur le wiki)
- Installer libvirt, QEMU/KVM, ... via votre distro
- Installer archipel-agent (easy\_install archipel-agent)
- Le paramétrer

<span id="page-43-0"></span>Généralités [Agent](#page-40-0) [GUI](#page-46-0)

## On ne s'embrasse pas sous ce GUI la !

### Etapes pour installer le GUI ´

• Installer un bon serveur HTTP (nginx,  $\dots$ )

Généralités [Agent](#page-40-0) [GUI](#page-46-0)

## On ne s'embrasse pas sous ce GUI la !

### Etapes pour installer le GUI ´

- Installer un bon serveur HTTP (nginx, ...)
- Télécharger le GUI sur le site d'archipel

Généralités [Agent](#page-40-0) **[GUI](#page-46-0)** 

# On ne s'embrasse pas sous ce GUI la !

### Etapes pour installer le GUI ´

- Installer un bon serveur HTTP (nginx, ...)
- · Télécharger le GUI sur le site d'archipel
- Dézipper dans htdocs

<span id="page-46-0"></span>Généralités [Agent](#page-40-0) **[GUI](#page-43-0)** 

# On ne s'embrasse pas sous ce GUI la !

### Etapes pour installer le GUI ´

- Installer un bon serveur HTTP (nginx, ...)
- · Télécharger le GUI sur le site d'archipel
- Dézipper dans htdocs
- Ayé

[Conclusion](#page-47-0)

# Plan

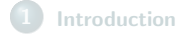

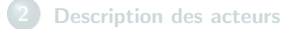

#### **[Archipel](#page-34-0)**

<span id="page-47-0"></span>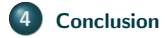

# Tout a une fin sauf le saucisson qui en a deux

#### Archipel saylebien

• Libre (AGPLv3 et LGPLv3)

# Tout a une fin sauf le saucisson qui en a deux

- Libre (AGPLv3 et LGPLv3)
- Utilise des technologies robustes

### Tout a une fin sauf le saucisson qui en a deux

- Libre (AGPLv3 et LGPLv3)
- Utilise des technologies robustes
- Simple et agréable d'utilisation

### Tout a une fin sauf le saucisson qui en a deux

- Libre (AGPLv3 et LGPLv3)
- Utilise des technologies robustes
- Simple et agréable d'utilisation
- e eXtensible : des clients peuvent être écrits facilement grâce à XMPP

### Tout a une fin sauf le saucisson qui en a deux

- Libre (AGPLv3 et LGPLv3)
- Utilise des technologies robustes
- Simple et agréable d'utilisation
- e eXtensible : des clients peuvent être écrits facilement grâce à XMPP
- Mise à jour simple

# Tout a une fin sauf le saucisson qui en a deux

### Archipel saylemal

· Problèmes de stabilités dus à sa jeunesse

# Tout a une fin sauf le saucisson qui en a deux

### Archipel saylemal

- · Problèmes de stabilités dus à sa jeunesse
- Passage à l'échelle ?

# Tout a une fin sauf le saucisson qui en a deux

### Archipel saylemal

- Problèmes de stabilités dus à sa jeunesse
- Passage à l'échelle ?
- Interface web un peu lourde

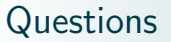

# <span id="page-56-0"></span>Questions ?